# **AGATA Analysis on the GRID**

### **R.M. Pérez-Vidal IFIC-CSIC**

**For the e682 collaboration** 

## **What is GRID?**

not only information, but also computing power (Grid Computing) and storage capacity (Grid Data). Grid technologies allow that computers share trough Internet or other telecommunication networks

In the early 21st century, the Large Hadron Collider (LHC) at CERN developed Grid technologies and infrastructures for High energy Physics experiments in order to provide a resource to store, distribute and analyse the 15 petabytes (15 million gigabytes) of data generated every year there. Such project, has been extended to other other disciplines and its infrastructures are becoming more stable and robust in the last years.

This grid-based infrastructure is the most effective solution to the data-analysis challenge for experiments with huge amount of data production, offering many advantages over a centralized system.

- Multiple copies of data can be kept at different sites.
- Uses high-capacity computing to model complex systems and to process experimental results.
- Ensures access for all scientists independent of geographical location
- There is no single point of failure
- Resources can be distributed across the world, for funding and sociological reasons.
- Secure access and trustworthy relations
- Users belong to a common Organizations (Virtual Organization)

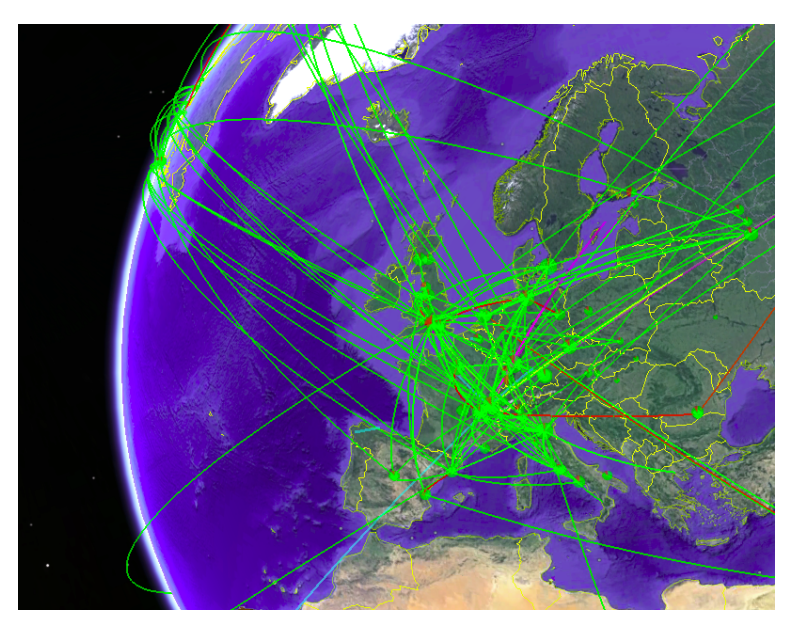

The interaction between users and the resources is made possible by a software layer known as middleware.

## **What is GRID?**

### GRID is made up of four layers, or "**tiers**"

### **Tier-0**

CERN Data Centre.

- Data recording
- Reconstruction
- Distribution.

### **Tier 1**

Large computer centres.

- Permanent storage
- Reprocessing
- Analysis.

### **Tier 2**

Universities and other scientific institutes.

- Simulations
- End-users analysis

### **Tier 3**

Local computing resources (local clusters in a University Department, individual PC...)

• Access these facilities

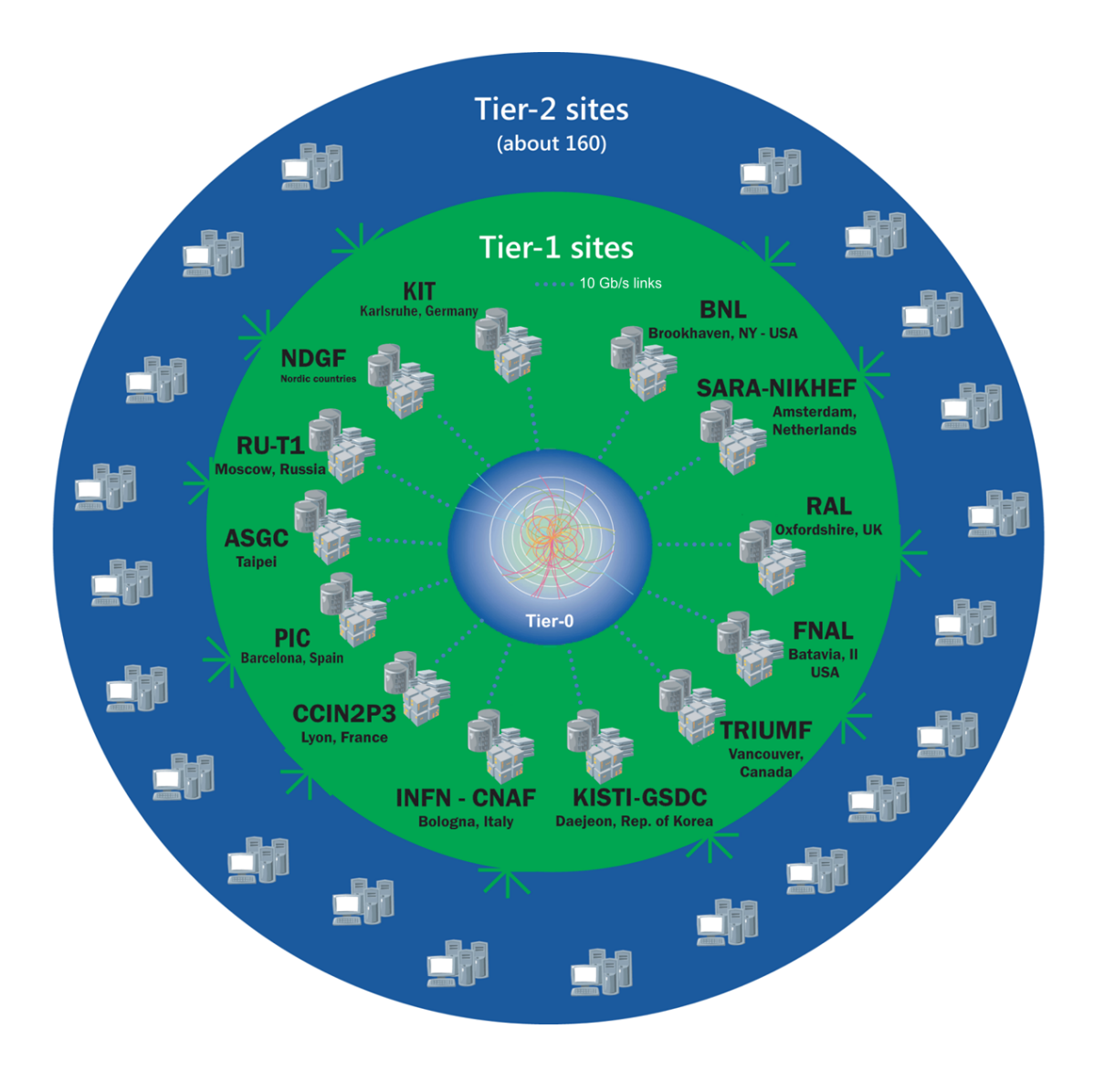

## **What is GRID?**

The GRID architecture is based on the **gLite** middleware which provides a **framework** for building applications tapping into distributed computing and storage resources across the internet and the following **set of services** to access remote sources:

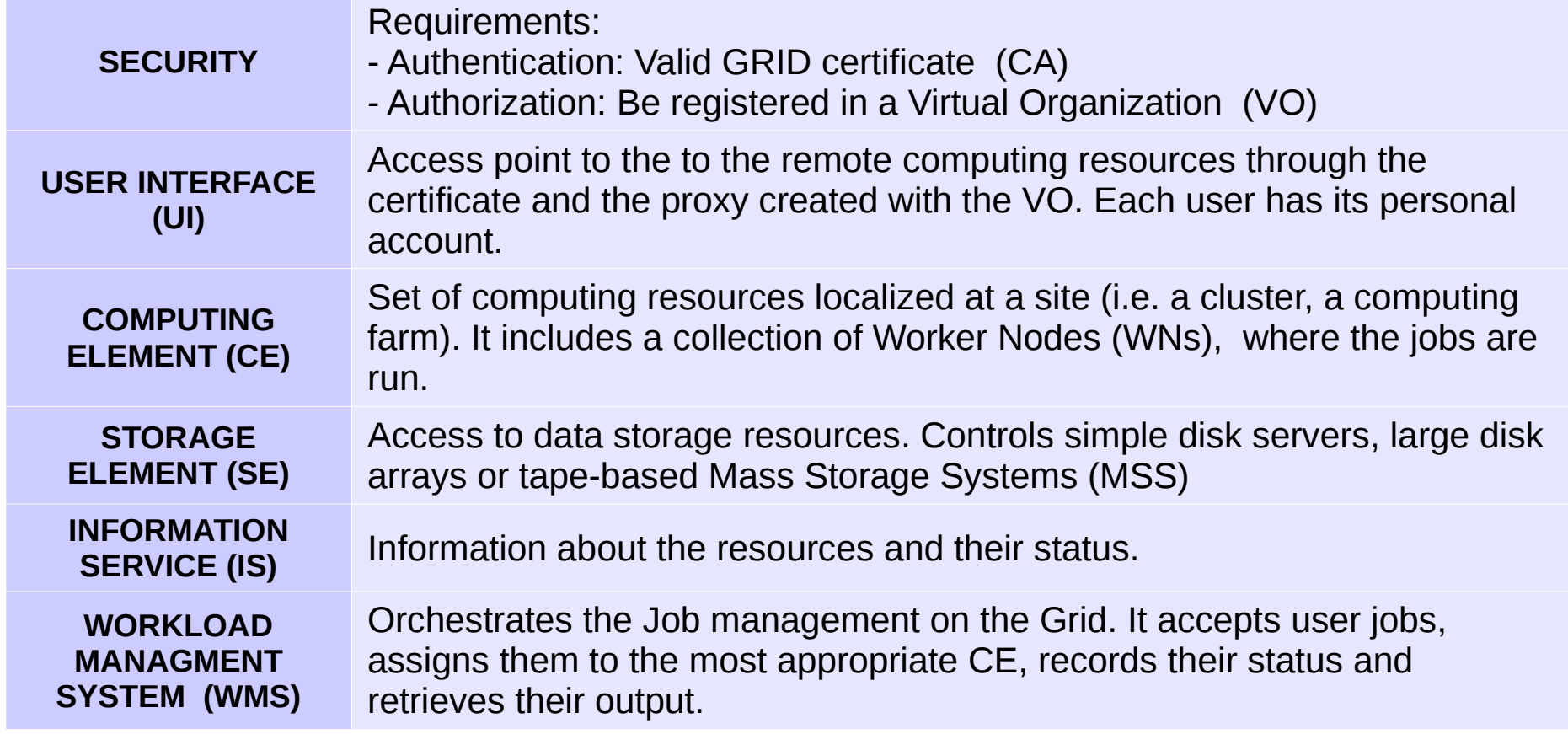

## **Migrations towards GRID**

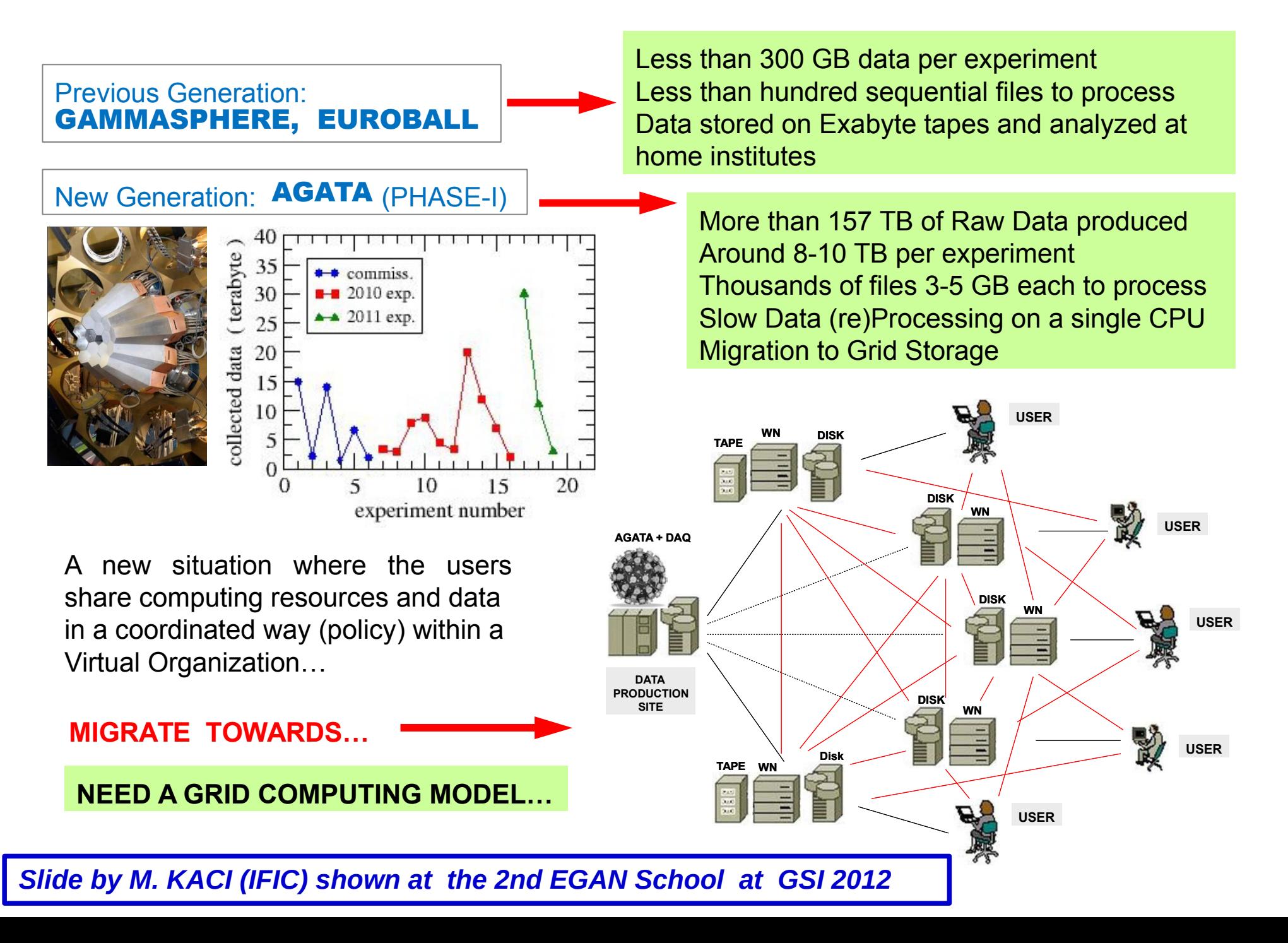

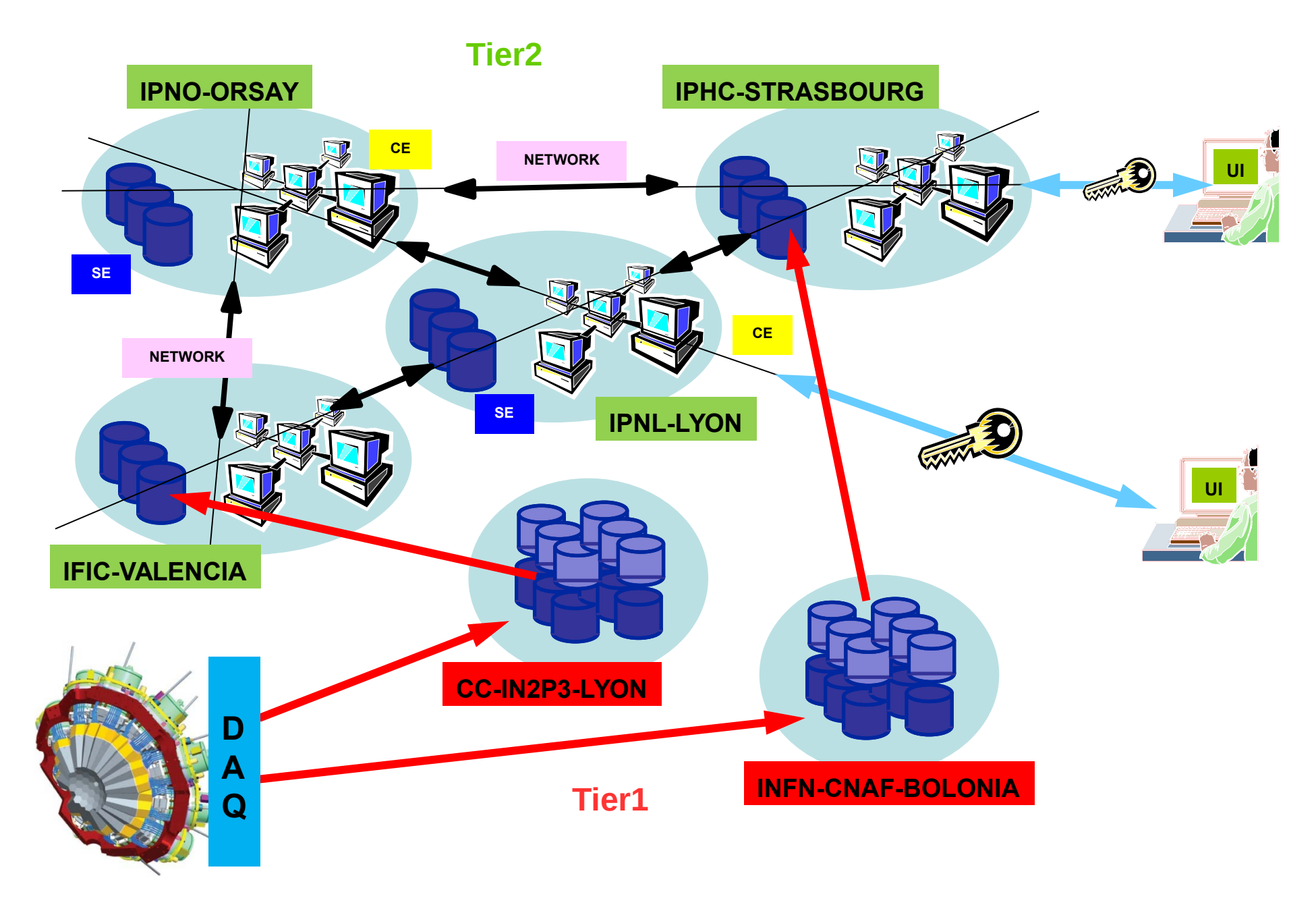

*Slide by M. KACI (IFIC) shown at the 2nd EGAN School at GSI 2012*

### **Security. Autentication**

### How to get a GRID certificate:

- You need a certificate (X.509) to authenticate (make your identity known) yourself to services, hosts and other users in the GRID environment
- Certificates are issued by a GRID Certification Authority (CA)
- Each country (or region) have their own CA
- Map with link to CA:s in Europe: https://www.eugridpma.org/members/worldmap/
- Apply for a certificate in your home country
- Good instructions for this are available at the CA:s web sites
- Mention that you will be a member of the AGATA VO

### **Security. Authorization**

### Register as a user of the AGATA VO

- To access the AGATA GRID resources you need authorization for these specific resources
- This is obtained by becoming a member of the AGATA VO
- Visit

https://cclcgvomsli01.in2p3.fr:8443/voms/vo.agata.org/ and follow the instructions for the registration

• Note: You cannot access this site before you have imported your personal GRID certificate in your web browser

### **User Interface**

For example, at IFIC (Valencia): **ui06.ific.uv.es** The AGATA Grid Computing

### **Computing Elements (Tier2)**

IPNL (Lyon): **lyogrid07.in2p3.fr:8443/cream-pbs-vo.agata.org** IPNO (Orsay): **ipngrid04.in2p3.fr:8443/cream-pbs-agata** IPHC (Strasbourg): **sbgse2.in2p3.fr:8443/cream-pbs-vo.agata.org** IFIC (Valencia): **ce03.ific.uv.es:8443/cream-pbs-agataL** 

### **Storage Elements**

CC-IN2P3 (Lyon): **ccsrm02.in2p3.fr (Tier1)** INFN-CNAF (Bolonia): **storm-fe-archive.cr.cnaf.infn.it (Tier1)**

IPNL (Lyon): **lyogrid06.in2p3.fr (Tier2)** IPNO (Orsay): **ipnsedpm.in2p3.fr (Tier2)** IPHC (Strasbourg): **sbgse1.in2p3.fr (Tier2)** IFIC (Valencia): **srmv2.ific.uv.es (Tier2)**

uses the LHC Tiers structure. The Tier1s and Tier2s have similar roles in AGATA, but Tier1s provide Tape Storage

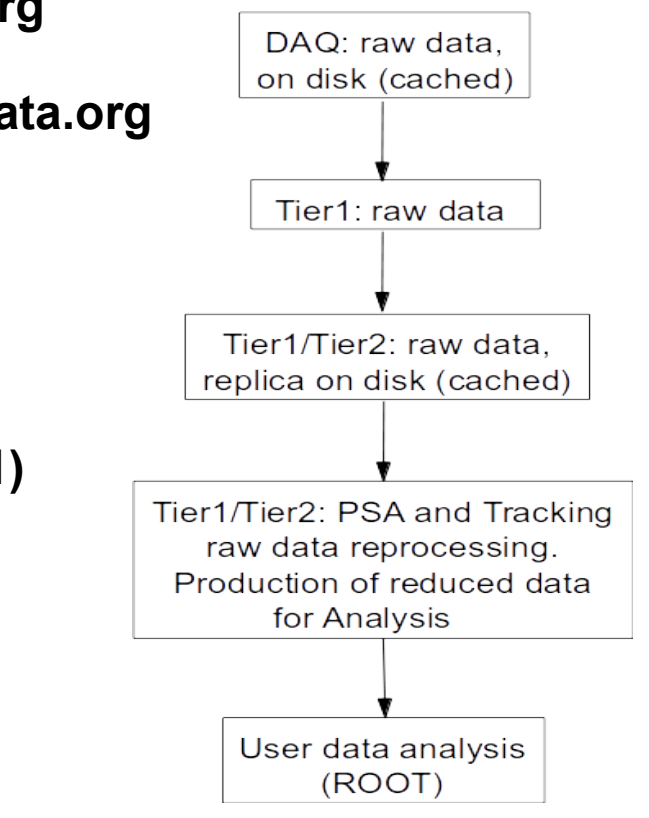

## **How to use GRID**

#### **1. Connect to a UI with the valid GRID certificate:**

\$ ssh -X username@ui06.ific.uv.es

#### **2. Create a proxy:**

\$ voms-proxy-init-voms vo.agata.org

#### **Computing resources info, CE and SE:**

- \$ lcg-infosites --vo vo.agata.org ce
- \$ lcg-infosites --vo vo.agata.org se

#### **3. Use the following commands:**

#### **Available SEs:**

for CNAF-Tier1 srm://storm-fe-archive.cr.cnaf.infn.it:8444/agata for LYON-Tier1 srm://ccsrm02.in2p3.fr:8443/pnfs/in2p3.fr/data/agata/ for IPNL-Tier2 srm://lyogrid06.in2p3.fr/dpm/in2p3.fr/home/vo.agata.org/ for IPHC-Tier2 srm://sbgse1.in2p3.fr/dpm/in2p3.fr/home/vo.agata.org/ for IPNO-Tier2 srm://ipnsedpm.in2p3.fr/dpm/in2p3.fr/home/vo.agata.org/ for IFIC-Tier2 srm://srmv2.ific.uv.es/lustre/ific.uv.es/grid/vo.agata.org/

#### **Data management tools:**

#### *More detailed info in http://ns.ph.liv.ac.uk/EGAN/files/wednesday/GRID-HOWTO.pdf*

#### **- List files info:** lcg-ls SE \$ lcg-ls -l srm://storm-fe-archive.cr.cnaf.infn.it:8444/agata/

#### **- Copy files:**lcg-cp fromSE\_1 toSE\_2

\$ lcg-cp -v srm://storm-fe-archive.cr.cnaf.infn.it:8444/agata/e682/run\_0109.dat.05-07- 15\_19h35m58s/Data/00A/SRM\_AGATA\_event\_mezzdata.cdat.0000 srm://srmv2.ific.uv.es/lustre/ific.uv.es/grid/vo.agata.org/e682-test/run\_0109.dat.05-07- 15\_19h35m58s/Data/00A/SRM\_AGATA\_event\_mezzdata.cdat.0000

#### - **Delete files (-l) or directories (-d):** lcg-del -? SE

\$ lcg-del -l srm://srmv2.ific.uv.es/lustre/ific.uv.es/grid/vo.agata.org/e682 test/run 0109.dat.05-07-15 19h35m58s/Data/00A/SRM AGATA event mezzdata.cdat.0000 \$ lcg-del -d srm://srmv2.ific.uv.es/lustre/ific.uv.es/grid/vo.agata.org/e682 test/run\_0109.dat.05-07-15\_19h35m58s/Data/00A/

## **How to run a job on GRID**

*More detailed info in http://ns.ph.liv.ac.uk/EGAN/files/wednesday/GRID-HOWTO.pdf*

#### **1. Connect to a UI with the valid GRID certificate:**

\$ ssh -X username@ui06.ific.uv.es

#### **2. Create a proxy:**

\$ voms-proxy-init-voms vo.agata.org

**3. Create a JDL file and a Script file to be executed on the Grid:** myJob.jdl, myJob.sh

**4. Use the following commands:**

**myJob.sh:** contains all the actions to be executed on WN

**myJob.jdl:** contains the Job Description Lenguage Executable=myJob.sh StdOutput=terminal output StdError=terminal output errors InputSandBox= files to be moved to the WN OutputSandBox=terminal output files

#### **Available CEs:**

for IPNL-Tier2 lyogrid07.in2p3.fr:8443/cream-pbs-vo.agata.org for IPHC-Tier2 sbgce2.in2p3.fr:8443/cream-pbs-vo.agata.org for IPNO-Tier2 ipngrid04.in2p3.fr:8443/cream-pbs-agata for IFIC-Tier2 ce03.ific.uv.es:8443/cream-pbs-short for IFIC-Tier2 ce03.ific.uv.es:8443/cream-pbs-agataL

```
Job management tools: $ glite-wms-job-xxx --help
- List the available CEs:
$ glite-wms-job-list-match -a myJob.jdl
- Submit the job (-o stores the job ID in a file, -r selects de CE)
$ glite-wms-job-submit -a -o jobID -r CE myjob.jdl
- Status of the submited job (-i takes the file with the job ID)
$ glite-wms-job-status -a -i jobID
- Retrieve of the results when the job status is done:
$ glite-wms-job-output -a -i jobID
- Cancel a submitted job :
$ glite-wms-job-cancel -a -i jobID
```
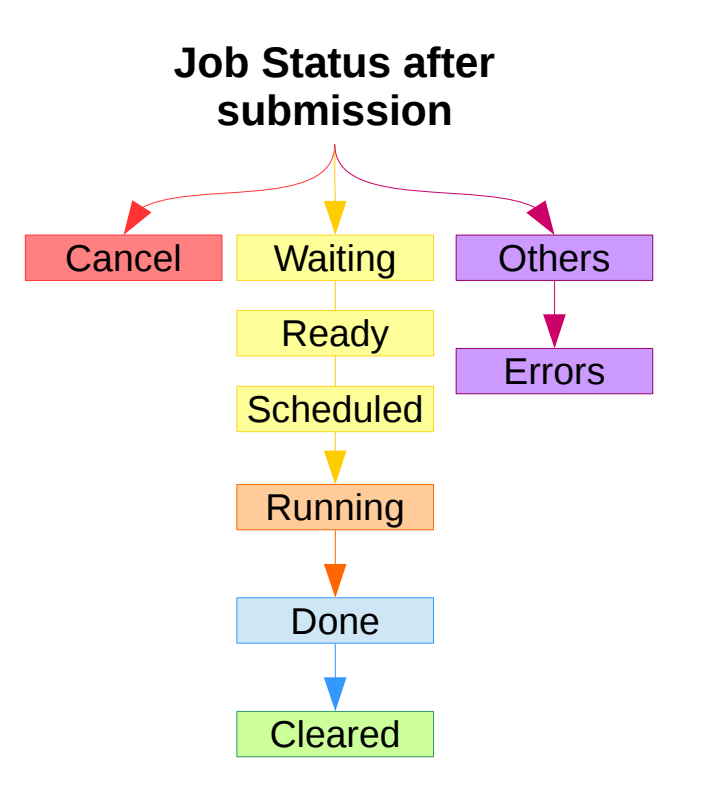

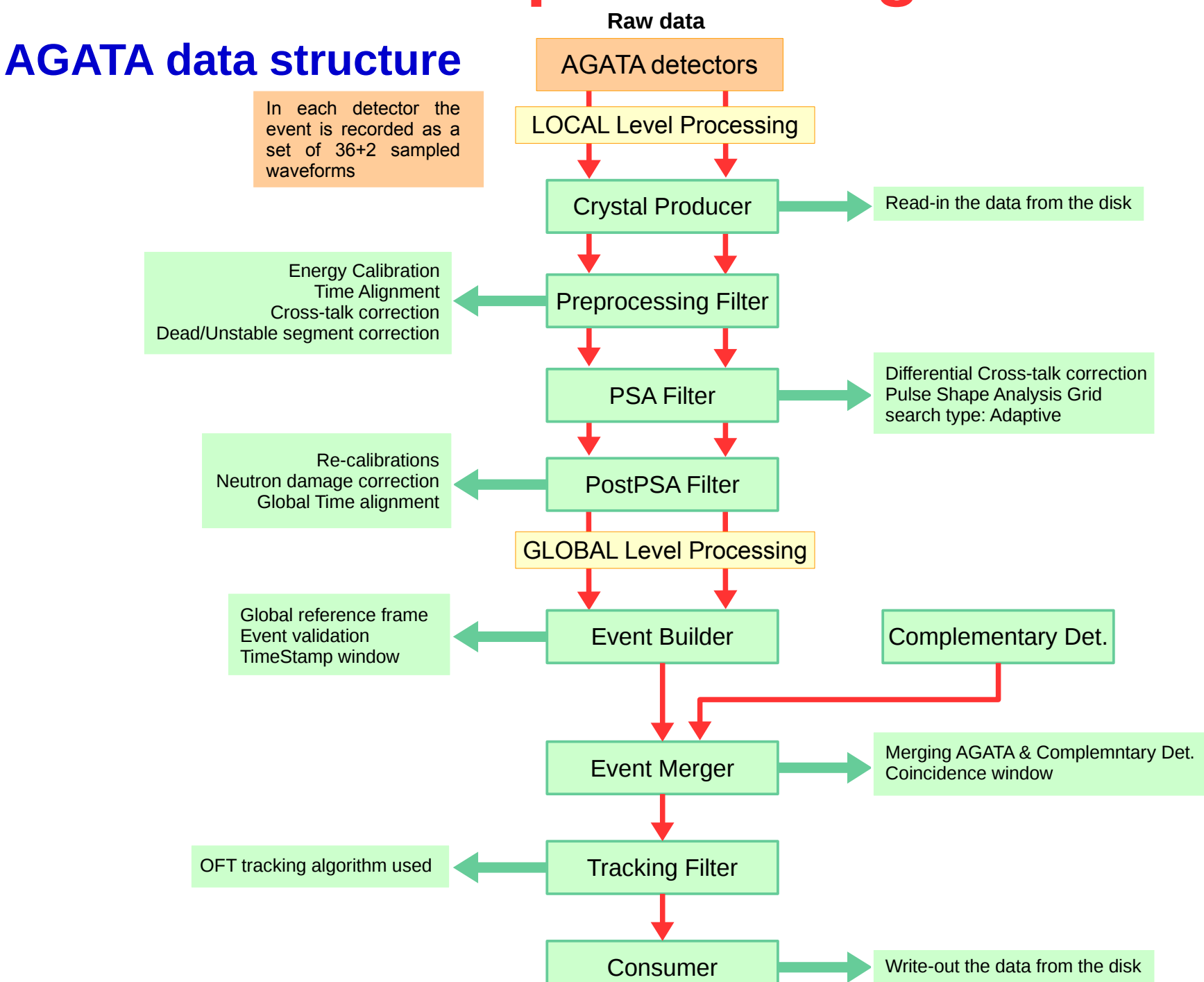

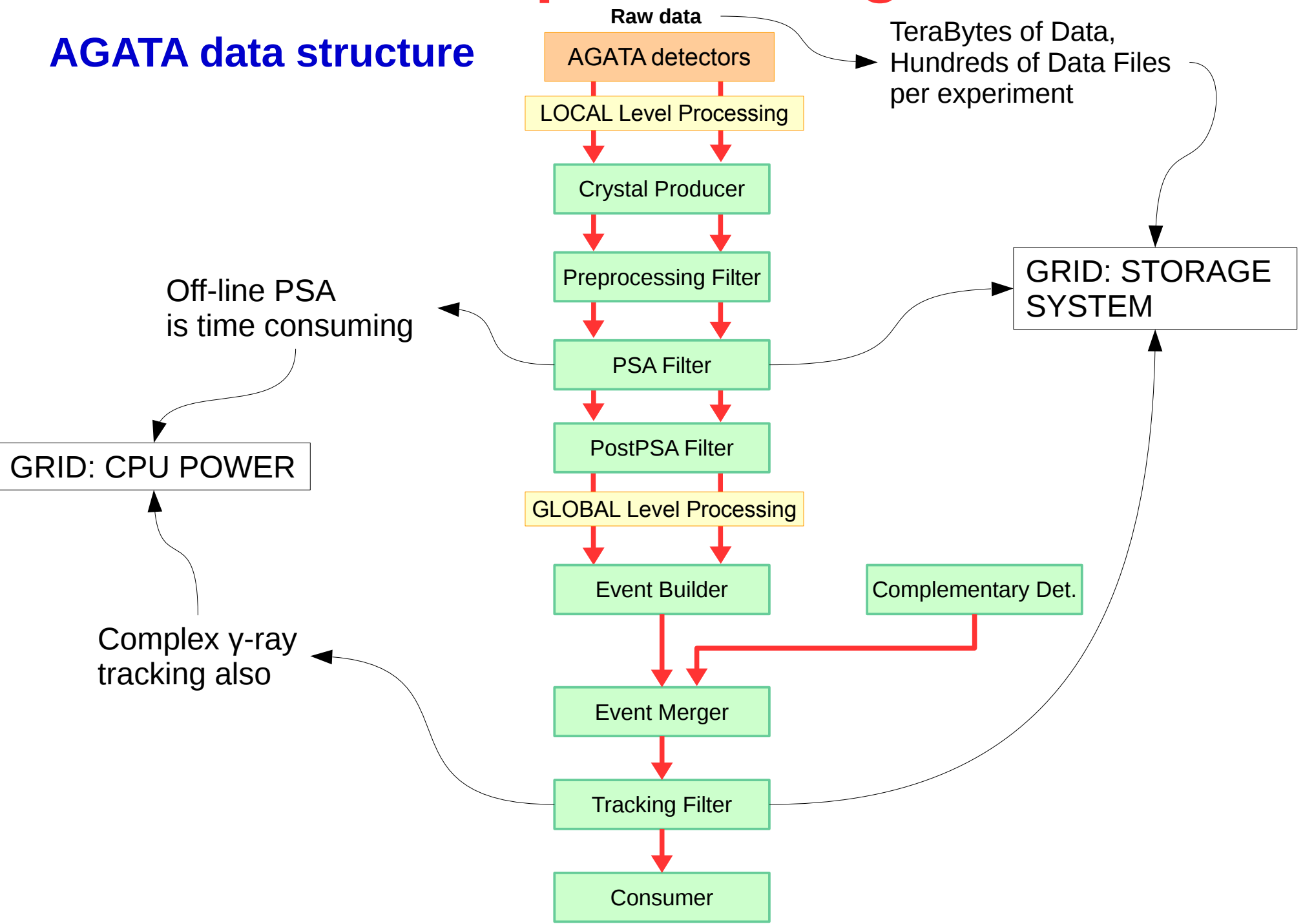

### **Methodology**

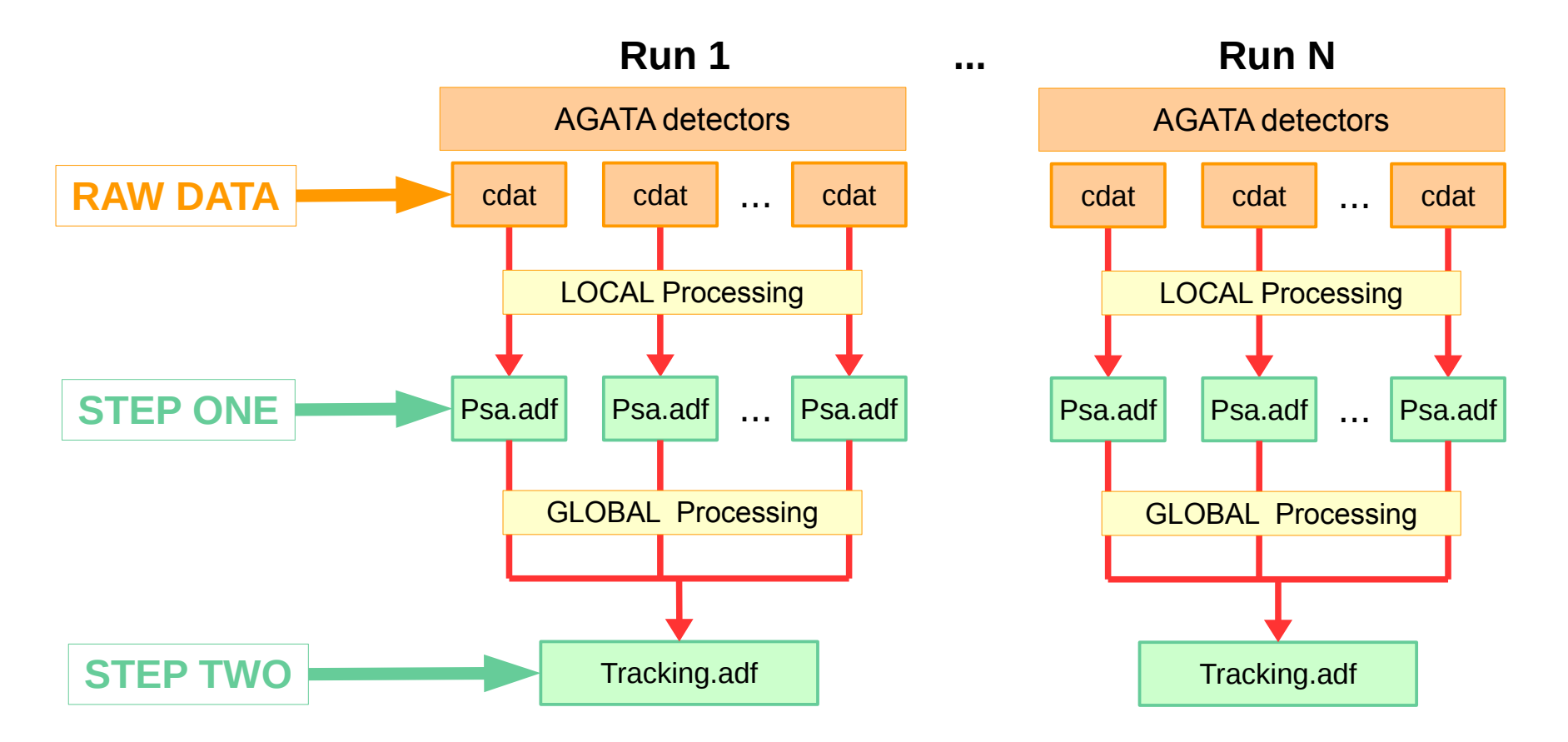

1. Local processing file by file to decompose recorded waves: **PSA Algorithm** 

2. Global processing run by run to reconstruct the gamma-ray path: **Tracking Algorithm** 

### **What do we need for the replay?**

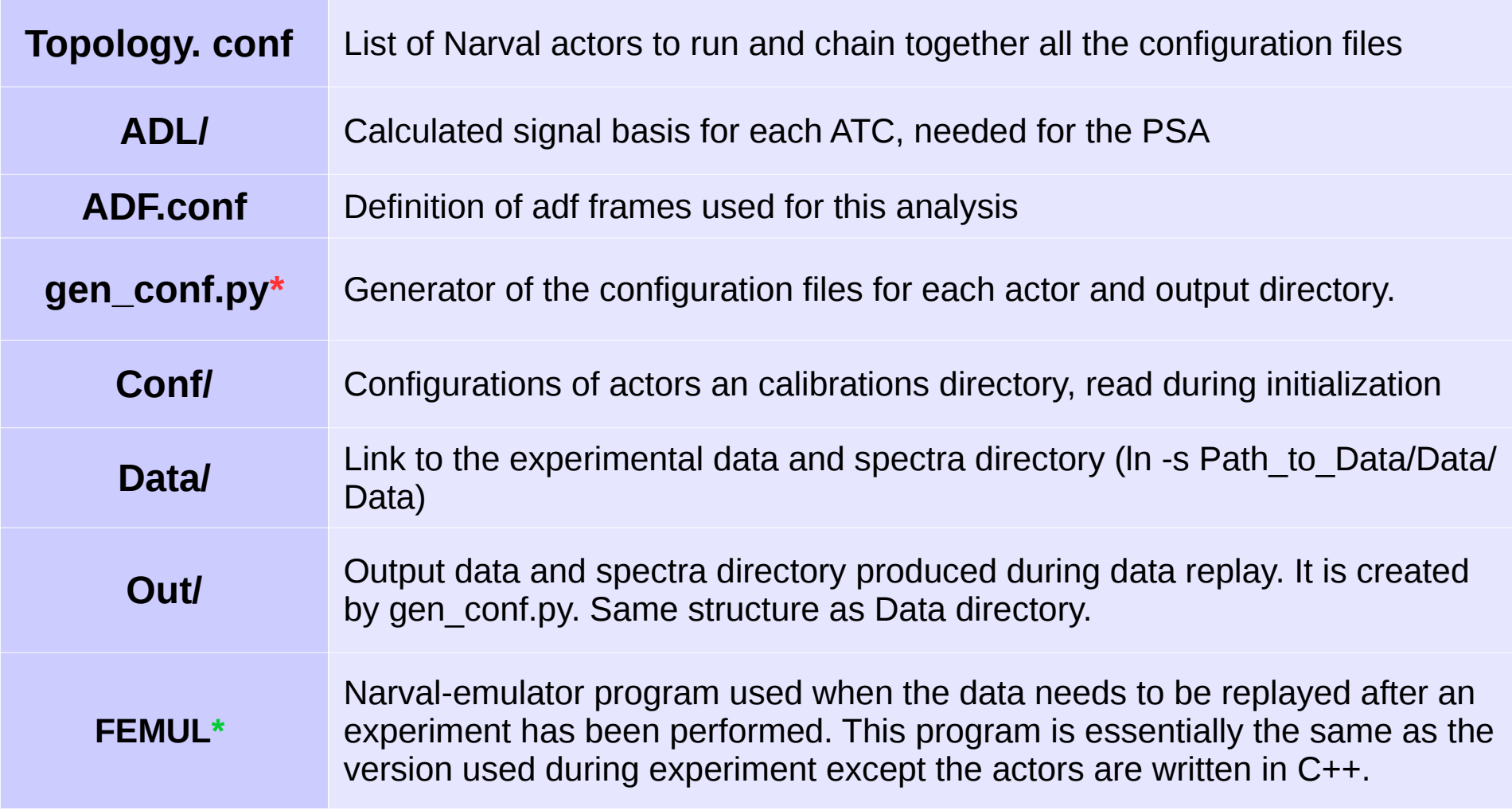

\*Modifications:

- add the new path for the psa basis on GRID
- comment "AllInputFiles" in the CrystalProducer actor for reading the cdat files individually (optional, depends on how you write the script)
- any analysis correction you could need (optional)

\*Depending on the version of Scientific Linux in the UI you may need to recompile the FEMUL software on GRID.

### **How to run a job**

- Define the topology you want to use
- Prepare the gen conf.py for the Job and pack with the Configuration directory
- Pack the emulator (here femul)
- Create the script file to be executed in the WN
- Create the JDL file describing your Job
- Select the CE to use
- Launch the job

Download the Data files from SE to be processed (if proceeds)

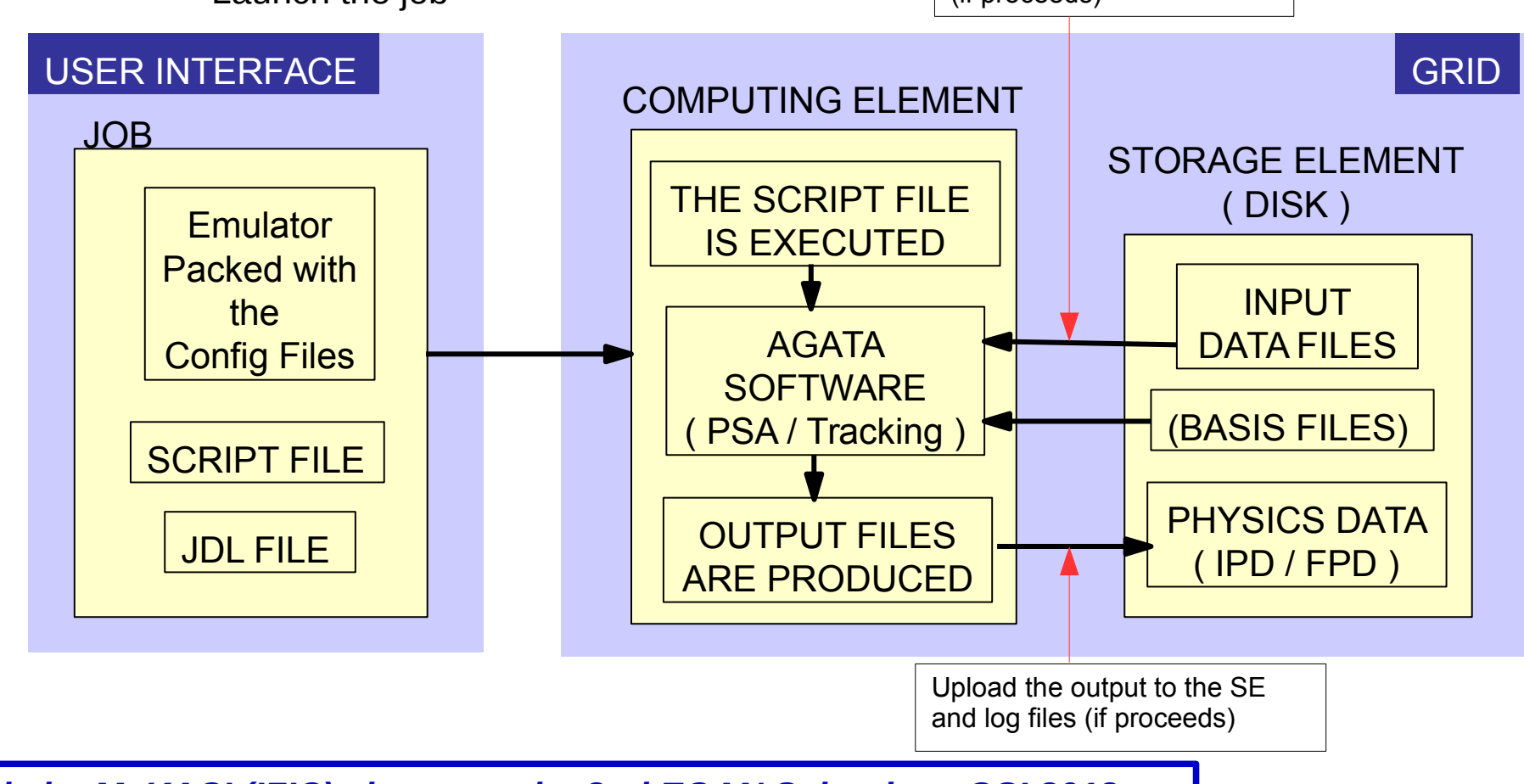

*Slide by M. KACI (IFIC) shown at the 2nd EGAN School at GSI 2012*

## **How to run a job. Example of files**

#### **myjobAgata.jdl**

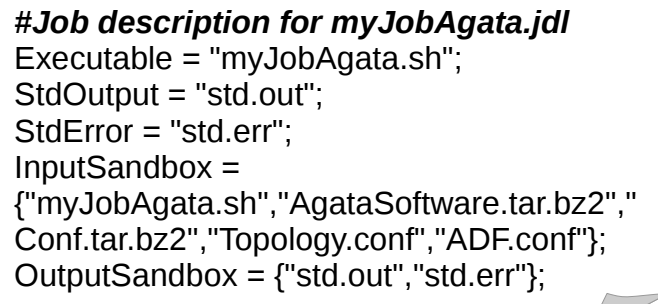

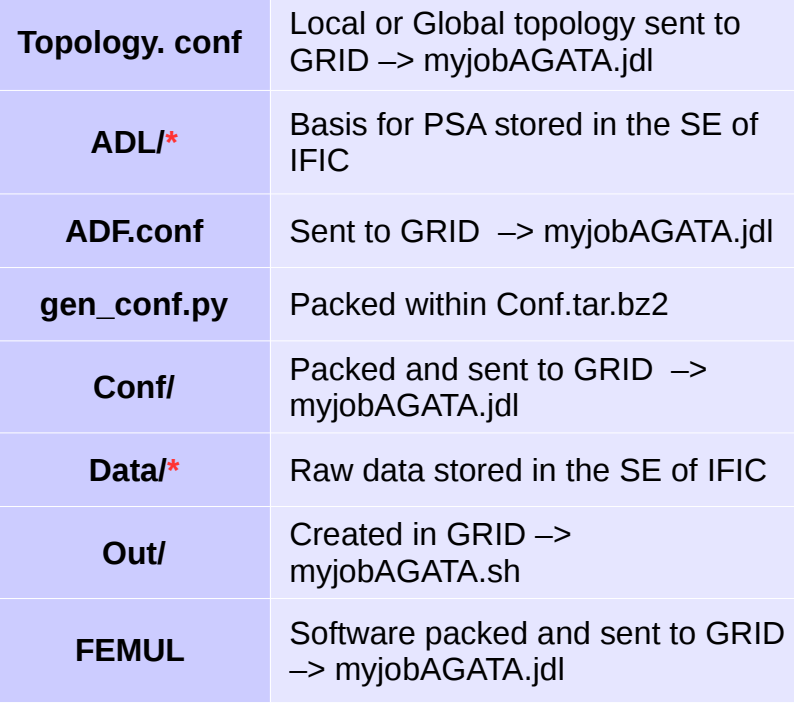

\* To avoid downloading the files to do the replay they have been previously copied from to the Tier1 SE to IFIC SE which can be seen from the CE of IFIC.

#### *#!/bin/sh*

*#uncompress AgataSoftware* tar -xjf AgataSoftware.tar.bz2 *#uncompress Configuration* tar -xjf Conf.tar.bz2

*#set environment (and compile the femul if needed)* cd AgataSoftware; source scripts/add2path.sh \$PWD /lib /bin; cd -

*#generate the configuration and the output directory* mv Conf/gen\_conf.py . ./gen\_conf.py

#### *#link input RAW data and PSA basis files*

ln -s /lustre/ific.uv.es/grid/vo.agata.org/e682/run\_0027.dat.25-06- 15\_18h07m37s/Data/13C/SRM\_AGATA\_event\_mezzdata.cdat.0011 Data/13C/event\_mezzdata.cdat ln -s /lustre/ific.uv.es/grid/vo.agata.org/BaseFilesGANIL

#### *#run femul*

AgataSoftware/agapro/WinCtest/femul ./Topology.conf | tee Out/13C/13C.log

#### *#upload the output files (adf and spectra) to the SE(IFIC) #adf copy*

mv -v ./Out/13C/psa\_0000.adf ./Out/13C/psa\_0011.adf lcg-cp -v --vo vo.agata.org file://`pwd`/Out/13C/psa\_0011.adf srm://srmv2.ific.uv.es/lustre/ific.uv.es/grid/vo.agata.org/e682/run\_0027.dat.25- 06-15\_18h07m37s/PSAData\_test/13C/psa\_0011.adf rm -f ./Out/13C/psa\_0011.adf *#spectra copy*  tar -cjf Outputs\_13C\_cdat.0011.tar.bz2 Out/ lcg-cp -v --vo vo.agata.org file://`pwd`/Outputs\_13C\_cdat.0011.tar.bz2 srm://srmv2.ific.uv.es/lustre/ific.uv.es/grid/vo.agata.org/e682/run\_0027.dat.25-

06-15\_18h07m37s/PSAOut\_test/13C/Outputs\_13C\_cdat.0011.tar.bz2

### **myjobAgata.sh**

#### Example for PSA

### **How to run a job. Summary**

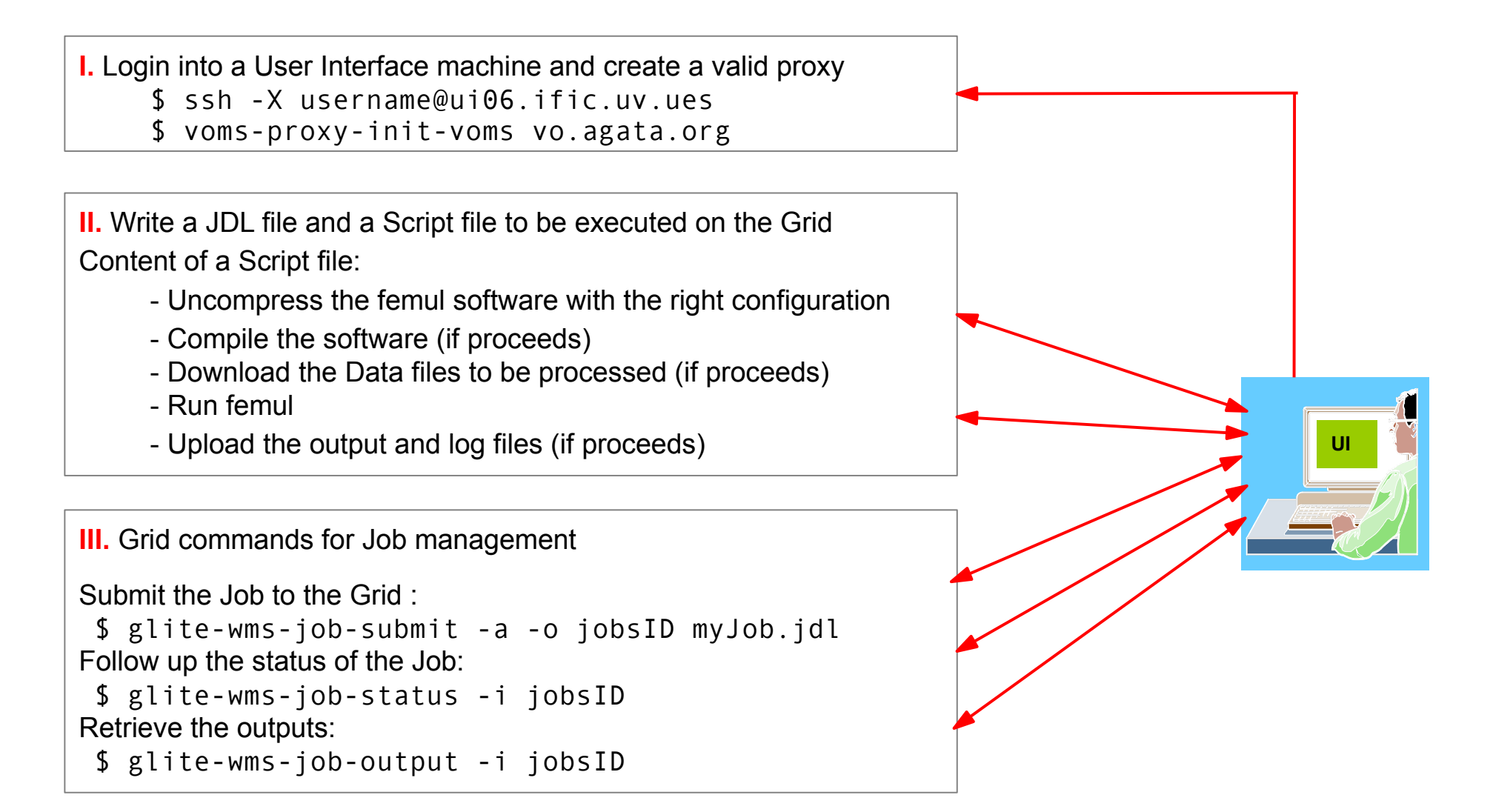

#### **WRITE A SCRIPT TO REPEAT AUTOMATICALLY ALL THE ACTIONS FOR EACH JOB**

*Slide by M. KACI (IFIC) shown at the 2nd EGAN School at GSI 2012*

## **Running jobs on GRID**

### **Example: 246 cdats 842Gb of a calibration run**

- **Number of files processed:** 246 (max 3,7 Gb per file)
- **ProcessType: PSA AGATA reprocessing from cdats**
- **Data access:** Lustre  $\longrightarrow$  All data is stored on the SE of IFIC
- **Site:** IFIC CE used: ce03.ific.uv.es:8443/cream-pbs-agataL
- Number of cores available: ~100 **←**
- **Jobs failed:** 0

Check the cores available before launching the job with: lcg-infosites --vo vo.agata.org ce

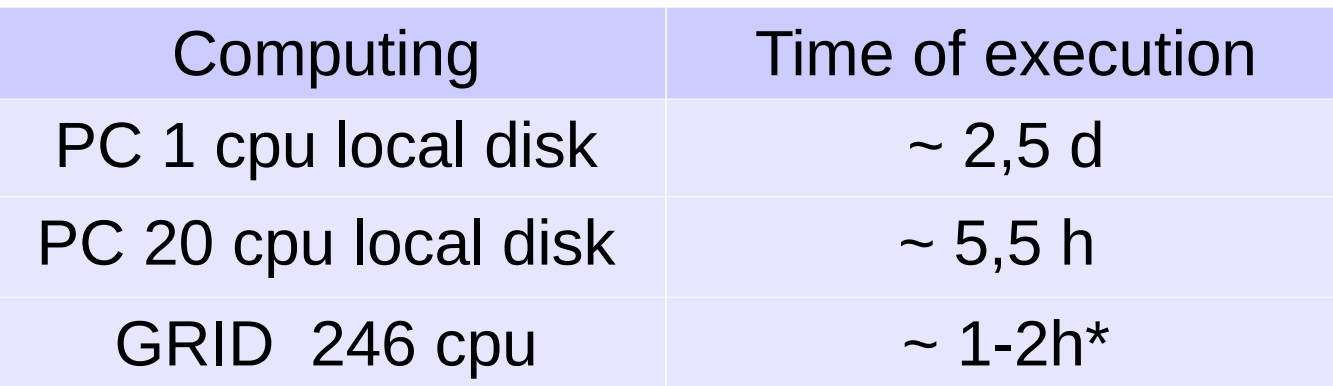

\*Includes the copy of the data

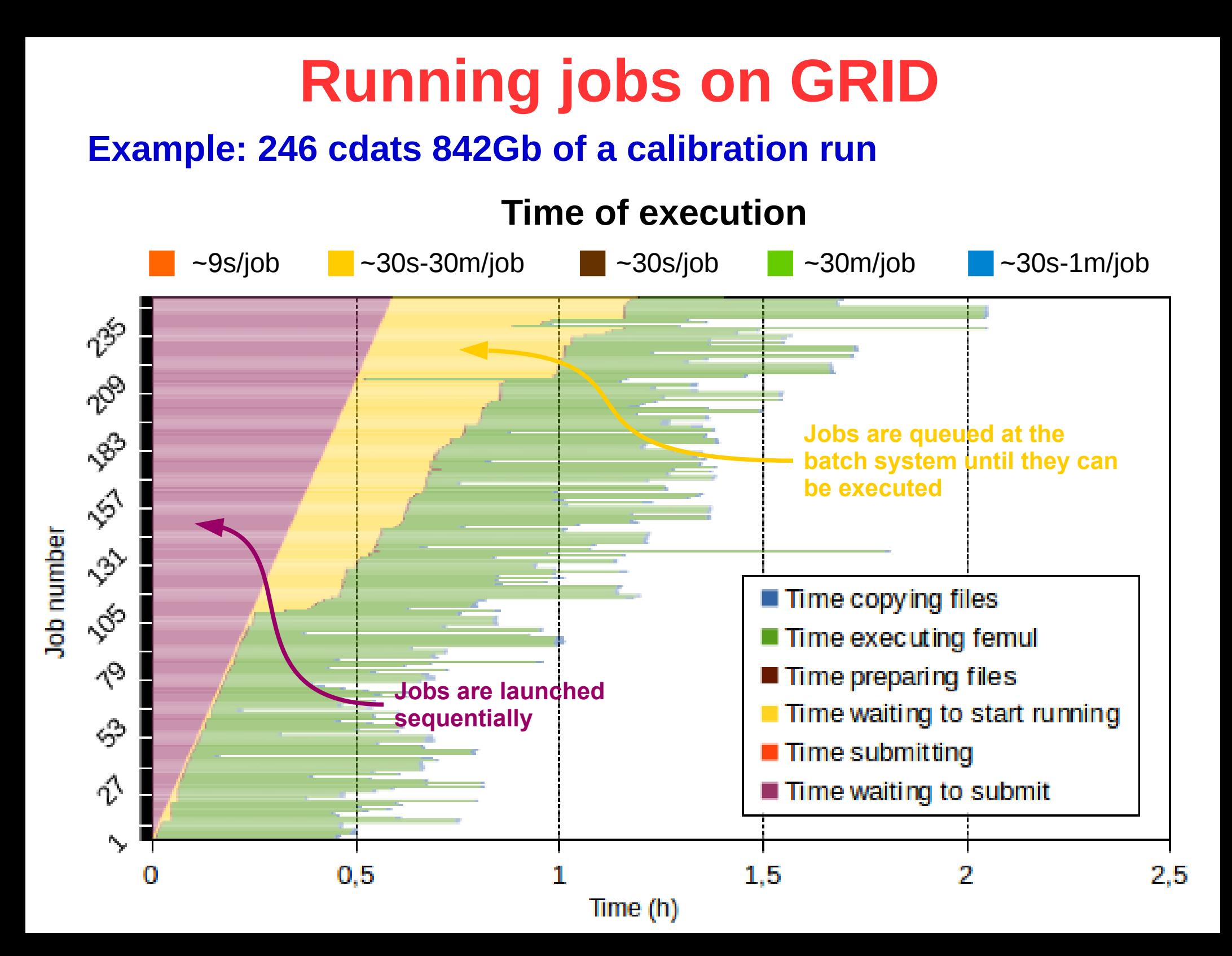

## **Running jobs on GRID**

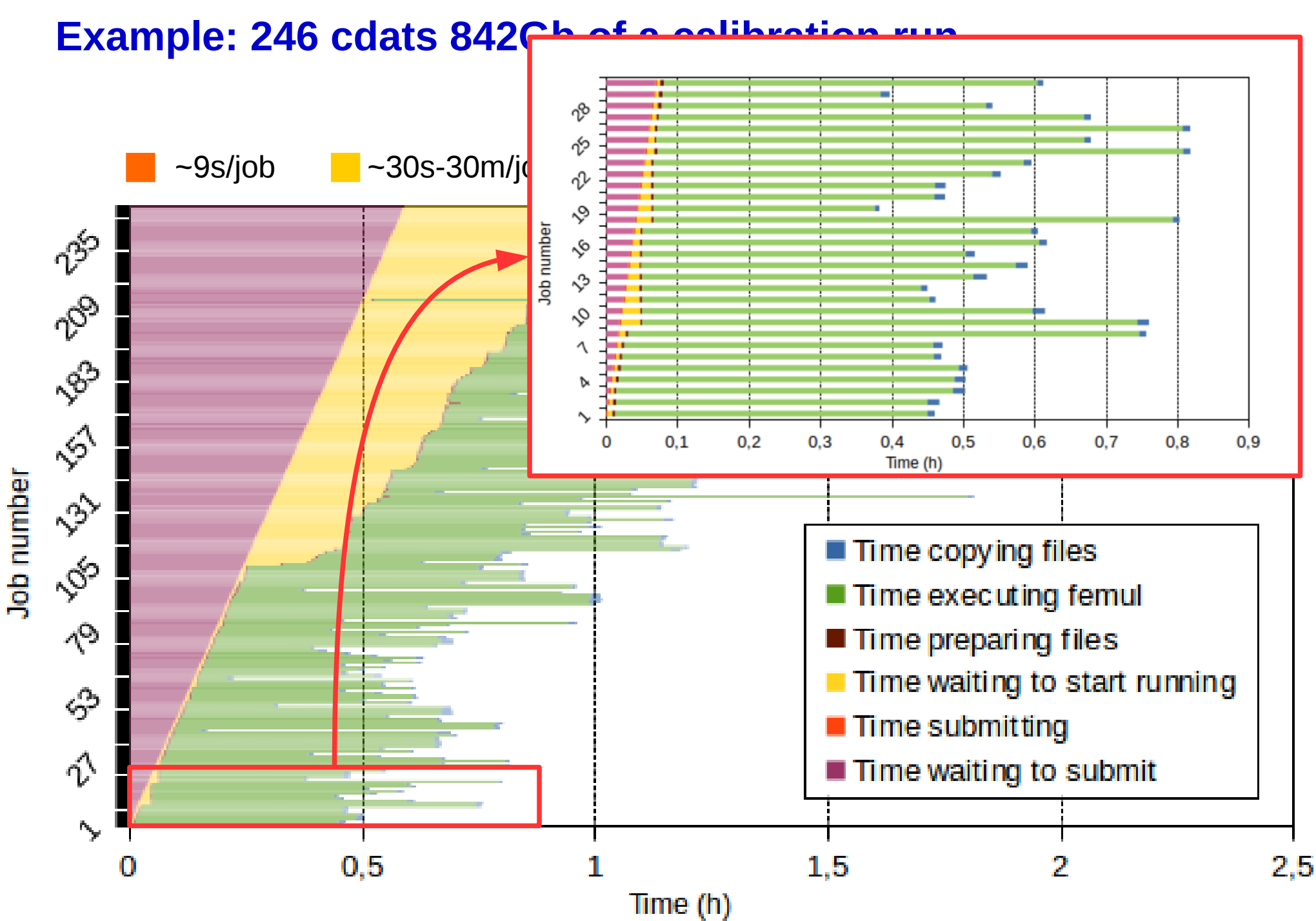

## **Experiment e682 on GRID**

- **23 AGATA crystals**
- **Nominal position**
- **Counting rate per crystal 50 kHz**
- **Total number of runs:** 44
- **Total number of cdat files:** 1651 (3.9T)
- All data is stored on the SE of IFIC ● **Data access:** Lustre
- **CE** used: ce03.ific.uv.es:8443/cream-pbs-agataL ● **Site:** IFIC

- **Number jobs submitted:** 1651
- **ProcessType:** PSA
- **Number of cores available: ~300**
- **Jobs failed:** 78
- **Time of execution:**  $\sim$  10 h

### **PSA off-line Tracking off-line**

- **Number jobs submitted:** 44
- **ProcessType:** Tracking
- **Number of cores available: ~200**
- **Jobs failed:** 0
- **Time of execution: 1h 33m**

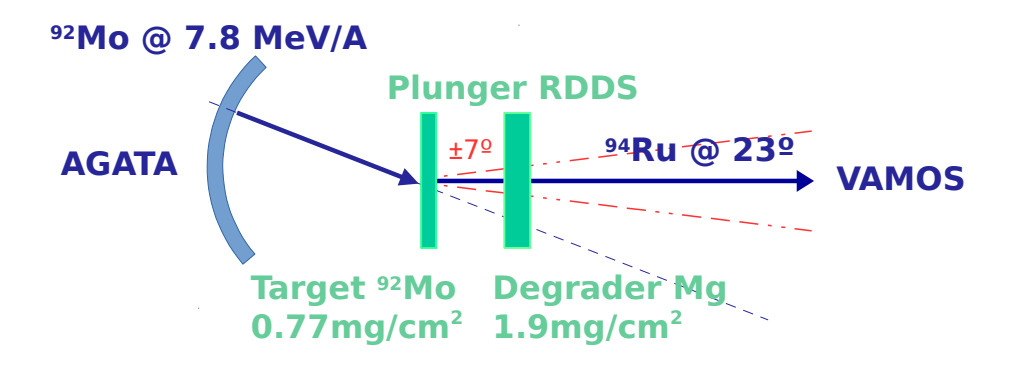